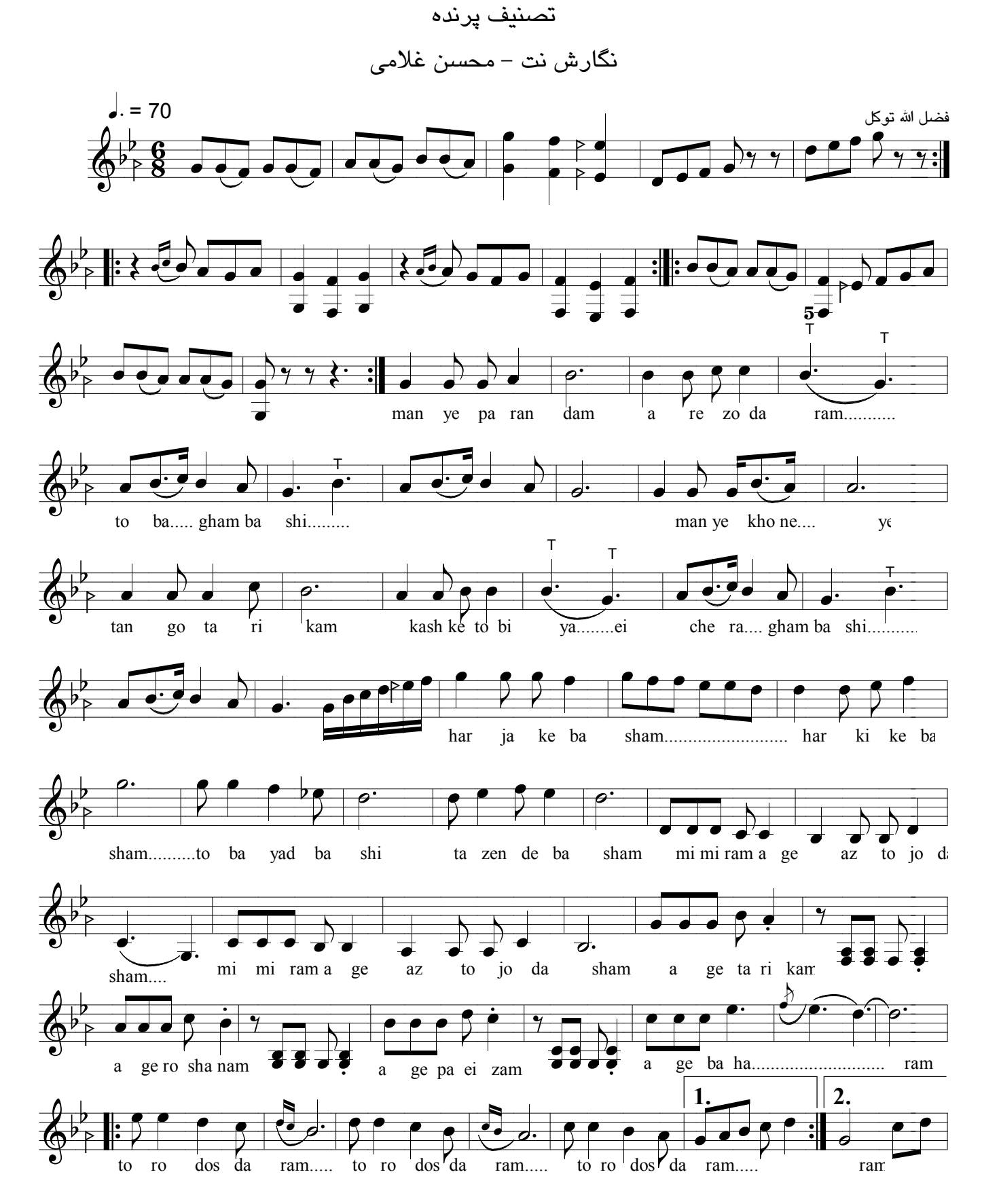

Note: Mohsen Gholami

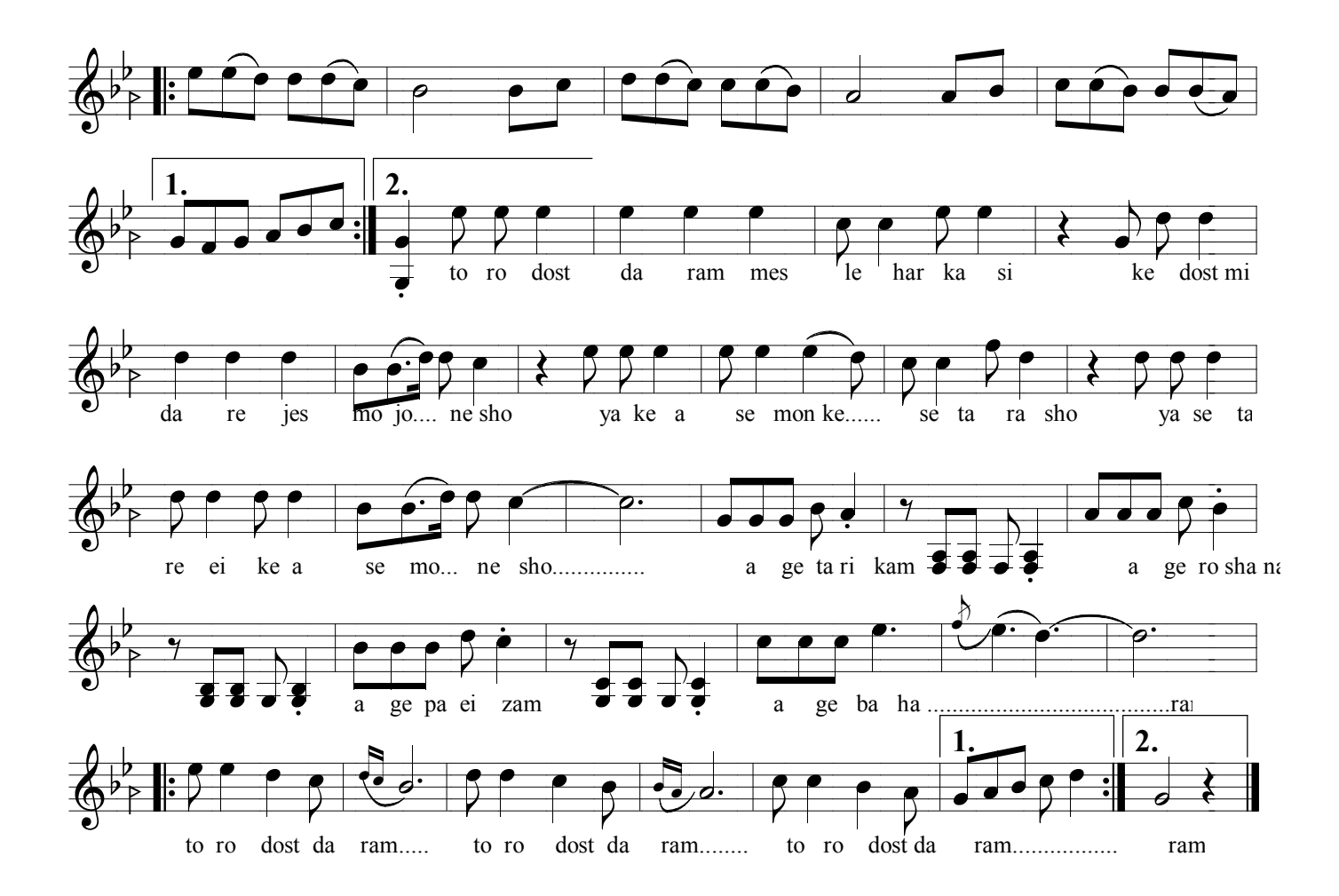